# **Domain Modeling Based on Engineering Standards**

Carlos Toro<sup>1</sup>, Manuel Graña<sup>3</sup>, Jorge Posada<sup>1</sup>, Javier Vaquero<sup>1</sup>, Cesar Sanín<sup>2</sup>, and Edward Szczerbicki<sup>2</sup>

<sup>1</sup> VICOMTech Research Centre, Spain<br><sup>2</sup> Faculty of Engineering and Built Environment, University of Newcastle, Australia <sup>3</sup> University of the Basque Country - Facultad de Informática de San Sebastián, Spain

**Abstract.** In this paper we present a new methodology for Domain modeling based on Engineering Standards. We discuss some benefits of standards as guidelines for a Knowledge Based Domain modeling, potential challenges and approaches to overcome them. The benefits of using Standards as models for Domain ontologies have been shown as valid in related work and, as proof of concept, we present a case study where our methodology was successfully applied.

**Keywords:** Domain Modeling, Knowledge Based Systems, ontologies.

## **1 Introduction**

Webster defines a Domain as "a sphere of knowledge, influence or activity". In Computer Science, we consider a Domain as a sphere of Knowledge identified by a name, in which the information is a collection of concepts, intermediations and facts about entities [8]. In other words, a Domain describes the elements and characteristics belonging to a Knowledge Base. A Domain ontology (or Domain-specific ontology) models the Knowledge in a specific Domain, representing particular meanings for the terms it contains. For example, in the Plant Design Domain, the concept *elbow* is a specific type of bend pipe used to change the direction of the fluid. However, when considering similar Domains, the degree of specialization and conceptualization, even within the same concept, can vary slightly (e.g. a Piping Engineer will consider a wider definition of an elbow when compared to a Structural Engineer). The Domain modeling does not stop at the concept definition. Any concept in a Domain also needs property characterization, e.g. for an elbow in the Plant Design Domain, distinctiveness such as the radius, the curvature, etc. According to BSI [1], a standard is an agreed, repeatable way of doing [som](#page-7-0)ething. It is a published document that contains a technical specification or other precise criteria designed to be used consistently as a rule, guideline, or definition. A comprehensive list of standards organizations can be found in [5]. In this paper, we will present a methodology that can be used to aid in the Domain modeling of a Knowledge Base using Engineering Standards. According to BSI [1], a standard is an agreed, repeatable way of doing something. It is a published document that contains a technical specification or other precise criteria

J.D. Velásquez et al. (Eds.): KES 2009, Part I, LNAI 5711, pp. 95–102, 2009.

© Springer-Verlag Berlin Heidelberg 2009

designed to be used consistently as a rule, guideline, or definition. Standards help to make life simpler and to increase the reliability and the effectiveness of many goods and services we use. Standards are created by bringing together the experience and expertise of all interested parties such as the producers, sellers, buyers, users and regulators of a particular material, product, process or service. This paper is structured as follows: In section 2, we will present a state of the art on the different topics relevant to our work. In section 3, we present our methodology for Domain modeling based on Engineering Standards. In section 4, we present a case study where we successfully applied our methodology, and lastly in section 5, we present some conclusions and future work.

# **2 State of the Art**

In this section we introduce some concepts relevant to this paper. Knowledge is considered an invaluable resource of great benefit for most purposes in life. For this reason, mankind has always attempted to make it part of their assets. Knowledge itself seems to be an attribute of human beings; it may be defined [7] as: (*i*) the expertise and skills acquired by a person through experience or education via a theoretical or practical understanding of a subject, (*ii*) what is known in a particular field related to facts and information or (*iii*) experiential knowledge, the awareness or familiarity gained by experience of a fact or situation. Knowledge Engineering (KE) is an engineering discipline that involves integrating Knowledge into computer systems in order to solve complex problems, normally requiring a high level of human expertise [2]. Following this line of thought, Knowledge Bases can be modeled and used by computer systems in order to enhance their capacities. One of the most commonly used techniques for Knowledge modeling is ontologies.

## **2.1 Knowledge Modeling Using Ontologies**

We base our approach on the widely accepted definition of ontology given by Tom Gruber of what an ontology is in the Computer Science Domain: an ontology is the explicit specification of a conceptualization; in other words it is a description of the concepts and relationships in a Domain [3]. Some of the reasons to use ontologies in Knowledge modeling are: (*i*) To separate Domain Knowledge from actual Knowledge, (*ii*) to analyze Domain Knowledge, (*iii*) to share common understanding of the structure of information between people or software agents, (*iv*) to enable reuse of Domain Knowledge, and (*v*) to make Domain assumptions explicit. To our knowledge, there are few reported cases where Standards are used along with semantic technologies, such as the notorious case of CIDOC-CRM [7], whose primary role is as a formal ontology intended to facilitate the integration, mediation and interchange of heterogeneous cultural heritage information heterogeneous sources. The usual approach for modeling Domain starts with human experts who use their own knowledge about the specific needs of an industry in order to model the subjects and their

relations using editors or even plain paper. In some companies the Domain expert is known as the "Knowledge Engineer" and their purpose is to conceptualize the business now-how and processes.

# **3 A Methodology for the Use of Engineering Standards as Models for Domain**

In this section, we introduce our methodology for the Domain modeling based on Engineering Standards.

## **3.1 Motivation to Use Standards as a Basis for Domain Modeling**

The ability to demonstrate compliance with industry standards is an effective mean of differentiation in a competitive marketplace. In addition, manufacturing products or supplying services to appropriate standards maximizes their compatibility with those manufactured or offered by others, thereby increasing potential sales and widespread acceptance. As consumers become increasingly informed about their choices, conformity to recognized standards becomes pivotal. We argue that the use of Engineering Standards as models for Domains provides the following benefits:

- **Consensus:** There is a consensus on the terminology, organization and logic of the Domain.
- **Format support:** Many Engineering applications support Engineering Standards as input/output formats (e.g. CAD software with STEP modules [7]. This fact helps in the categorization of elements and the mapping of such elements into the Knowledge Base).
- **Avoidance of Semantic loss:** The modeling of an Engineering Standard, usually considers not only of the element in its isolated form, but also, the relationship of the element with surrounding objects. The aforementioned fact is indeed a valuable feature that helps in the conservation of the Semantics properties of such elements.
- **Ease of a new Domain modeling based on existing Standards:** If there is no existing Engineering Standard for a given Domain, a standard complying with similar characteristics can be used. An example of this is the use of STEP application protocol 227 (Plant Design) ([7], [8]) in the case of Ship Design.
- **Standards are revised on a regular basis:** Their nature is intrinsically evolutionary due to the development of new technologies for fabrication or the typical evolution of engineering paradigms. When using standards as a basis for a Knowledge Base, there exists an intrinsic guarantee that the most recent data models will be used.

Our methodology is divided into a series of logical steps that must be performed to assure a correct modeling of the Domain (see Fig. 1).

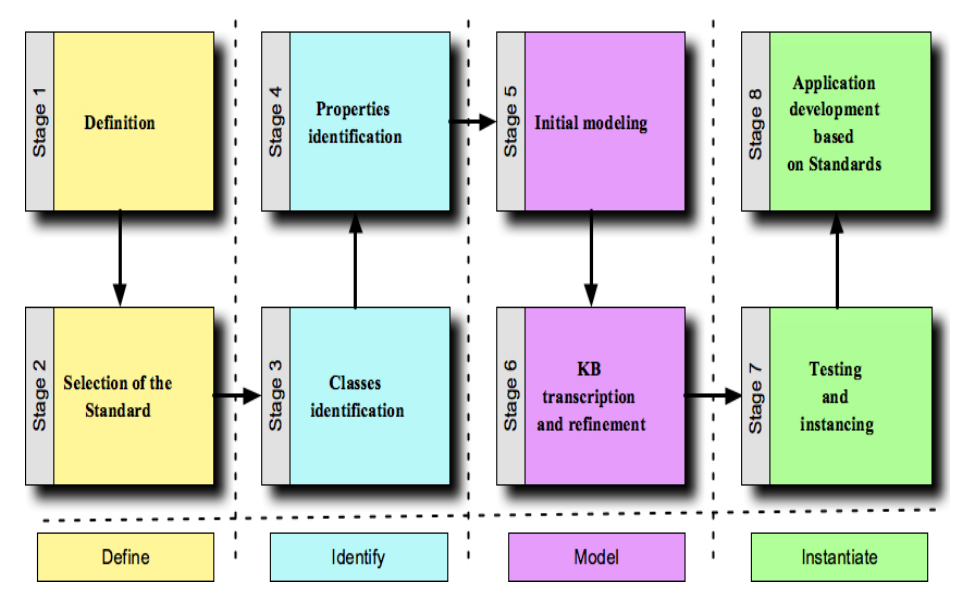

**Fig. 1.** Our methodology for Domain modeling based on Standards

As can be seen, we divided our methodology in 4 layers: DEFINE, IDENTIFY, MODEL and INSTANTIATE, encompassing eight stages as follows:

#### **DEFINE:**

#### **• Stage 1- Definition:**

In this stage, an identification of the purpose and requirements of the domain is made. What is the purpose of the KB, the information that will be stored and the needed level of detail of such information.

#### **• Stage 2- Selection of the Standard**

In this stage, there is a search of a standard that suits the defined needs. As a result of this selection, the chosen standard must be studied in detail, how is constructed, what can be done in order to extend it, etc.

#### **IDENTIFY:**

#### **• Stage 3- Class identification**

In this stage, an identification of the purpose and requirements of the domain is made. What is the purpose of the KB, the information that will be stored and the needed level of detail of such information.

#### **• Stage 4- Property identification**

At this stage, the characteristics that can be measured or determined by data types (string, Boolean value, integer, etc), are identified in each class, e.g. outside diameter, length, etc. Then we identify the characteristics that relate a class with other classes (relation types). In general data type characteristics are easily recognizable and obtained by simple interrogations (e.g. to a geometric model). Relation types are a little bit more difficult to find, because generally when talking about a geometric model whose characteristics will be obtained, those sets of elements are categorized as geometric primitives rather than functional objects. For the aforementioned case, solutions like the process of branding and matching presented by Posada, could be used [4].

#### **MODEL:**

#### **• Stage 5- Initial modeling**

In this stage, a subset of the domain is chosen in order to verify the complexity of the overall modeling and the real capabilities of the KB. Since the elaboration of a KB is an iterative process by nature, this small test must answer initial modeling needs.

#### **• Stage 6- KB transcription and refinement**

Sometimes the initial modeling is enough for the KB to fulfill the design requirements in stage 1, however is highly recommended to perform a verification of the transcription, by using for example the capabilities of a ontology reasoner to check the congruence of the KB. Once the transcription is done, a refinement process takes place. In such stage any needed extension of the standard take place. Usually the transcription a refinement is performed using an editor.

### **INSTANTIATE:**

#### **• Stage 7- Testing and instancing**

In this step the test of the instances and the creation of an automatic or semiautomatic instancing mechanism (if needed) is performed. As a final step, some individuals conforming to the specification of the classes can be manually modeled using again an editor. Such process can be automated if needed if any API tools are available and the elements that must conform can be interrogated e.g. modeling an industrial plant KB that has a 3D counterpart in CAD, the CAD API can be used to interrogate the elements and the editor API to semi-automatically "fill" the individuals in the KB. This step does not strictly fall into the modeling process, but in order to really use the modeled KB is needed.

#### **• Stage 8- Application development based on Standards**

In this last step the Virtual Engineering Application using the Domain model is developed, this last stage comprises the actual usability of the Domain where the VEA advantages from Semantics via the enhancement obtained by having a better described and consensual Domain model.

### **3.2 Potential Challenges**

There are some potential challenges to take into account when modeling a Domain based on Engineering Standards, for instance: (*i*) The design of the Standard could be Functionally biased: In some cases, the Engineering Standards is functionally oriented, a fact that leads to potential semantic loss, as the Standard does not include the required parameters for a complete Domain modeling. This case is exemplified by the STEP element "Valve" [7]. With this element, the standard reveals only functional parameters (actuator\_type, operation\_mode, type), but ignores geometric parameters that are needed and also easy read from a CAD model (diameter, length, etc.). In this case an extension of the class should be performed in order to obtain a complete Knowledge Base. When the extension of the Domain is needed, it is advisable to double check if the parameter is a fundamental characteristic. At times, the Engineering Standards offer a way to obtain the required parameter by interrogating neighboring elements (in the case of the Valve, the input and output pipes could be used for such a purpose). If the parameter needed is fundamental and the extension is unavoidable, it should be clearly specified as being "outside the standard feature" and it must follow the ES architecture, e.g. it should be part of the correct element and moreover derived from the correct parent class. (*ii*) The Standard can disappear or be absorbed by other standards: Perhaps due to a lack of use or for administrative reasons, some standards disappear (e.g. the case of CAM-I AIS); in such cases the use of a Knowledge Base based on such Engineering Standards could be continued, however it would be advisable to migrate the Knowledge Base to a new paradigm when available. In the case of absorption by other standards, it is advisable to review the model in order to check its robustness. (*iii*) The Standard falls short for the Domain needs: This indicates a possible immature Engineering Standards, or an inappropriate selection by the Domain Designer. In both cases, it is advisable that a complete reading and understanding of the Standard and an extensive review of the problem's characterization (requisites).

### **4 Case Study**

In this section we will describe an example of our proposed methodology for Domain modeling based on Engineering Standards.

**Stage 1- Definition.** Let us consider the problem of modeling an Industrial Plant, and as a practical example, a Flange element.

**Stage 2 - Selection of the Standard:** By performing an Internet search, we find that there is an ISO Standard that could be used for our needs; this case is ISO 10303 AP 227 (Industrial Plants) [8].

**Stage 3 - Classes identification:** Consulting the standard we find that a description of a Flange element exists; this description is depicted in Fig. 2.

٦

### 4.2.84 Flange

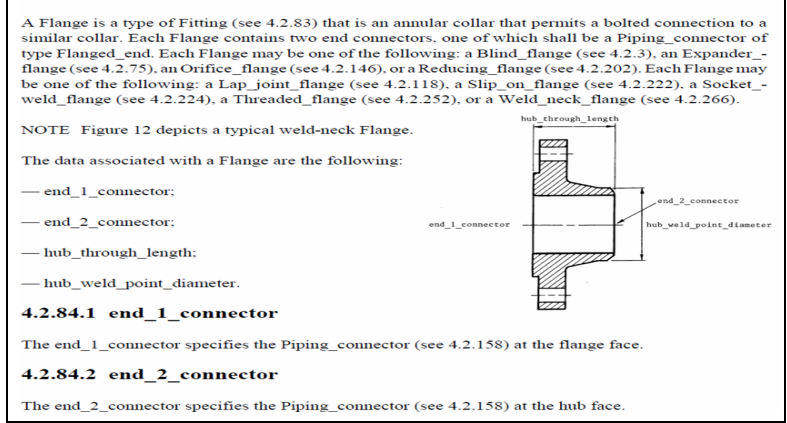

**Fig. 2.** STEP Excerpt for the case study

**Stage 4 - Properties identification.** By looking at the properties in the Flange element, we create a classification as can be seen in Table 1. The criterion to choose the concept is provided by an expert in the field whose work as a Knowledge Engineer is fundamental at this stage.

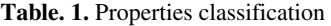

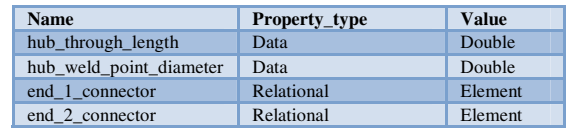

**Stage 5 - Initial modeling.** We use the Protégé ontology editor to model the element as can be seen in Fig. 3,4, and 5.

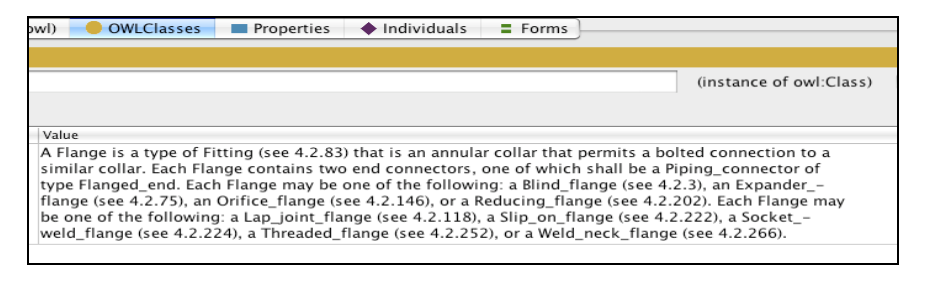

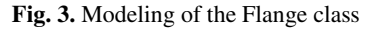

| мI                                                                                                    | <b>OWLClasses</b> | <b>Properties</b> | Individuals | $=$ Forms |                                         |
|----------------------------------------------------------------------------------------------------|-------------------|-------------------|-------------|-----------|-----------------------------------------|
|                                                                                                    |                   |                   |             |           |                                         |
|                                                                                                    |                   |                   |             |           | (instance of owl:DatatypeProperty, owl: |
|                                                                                                    |                   |                   |             |           |                                         |
| Value                                                                                                    |                   |                   |             |           |                                         |
| 4.2.84.4 hub weld point diameter<br>The hub_weld_point_diameter specifies the outside diameter of the hub at the point of connection<br>between the flange and the pipe. It may be specified as a single value or as a range of values.<br>NOTESee annex L for a discussion of attributes that may be assigned a single value or a range of<br>values. |                   |                   |             |           |                                         |

**Fig. 4.** Modeling of the Flange, data type properties

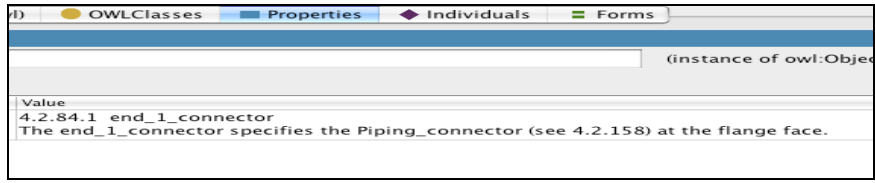

**Fig. 5.** Modeling of the Flange, relational properties

**Stage 6- Knowledge Base transcription and refinement.** For the example case, we decide than the Standard contains enough information for our modeling needs, hence no extension is needed. The process is finalized by running a reasoning process to check the ontology for any problems at a logical level (not shown here).

**Stage 7- Testing and instancing.** In this case, we use the Protégé OWL API for the generation of Java source code suitable for the semi-automatic instancing of individuals, Fig. 6 (left) depicts a section of this code.

**Stage 8- Application development based on Standards.** As pointed out before, this last stage comprises the actual usability of the Domain. In our case we used the modeled domain in order to match graphic elements coming from a 3D model with their parameters for a semantic synonym graphical adaptation as explained in [8]. Fig. 6 (Right), depicts such matching for the example.

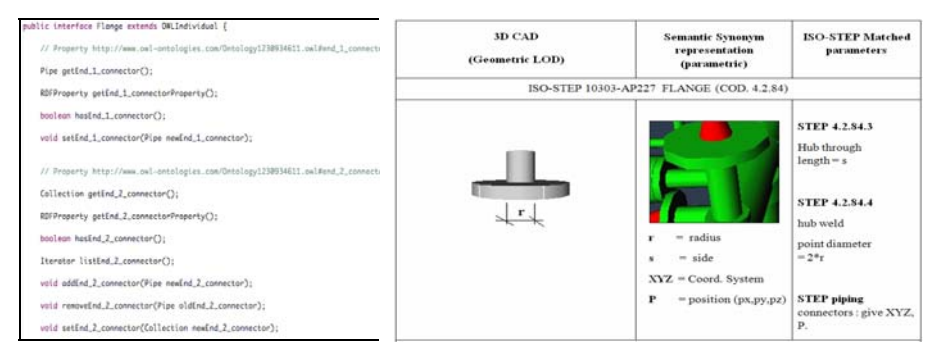

**Fig. 6.** (Left) Generated control code, (Right) Application development

# <span id="page-7-0"></span>**5 Conclusions and Future Work**

In this paper we presented a new methodology for Domain modeling based on Engineering Standards. We discussed some of the benefits of standards as guidelines for a Knowledge Based Domain modeling and some potential challenges along with possible approaches to overcome them. As future work, we intend to test and compare our methodology and other established methods that could be used for domain modeling such as commonKADS, etc.

# **References**

- [1] BSI Standards, http://www.bsi-global.com/
- [2] Feigenbaum, E., McCorduck, P.: The 5º Generation. Addison-Wesley, Reading (1983)
- [3] Gruber, T.: Toward Principles for the Design of Ontologies Used for Knowledge Sharing. International Journal of Human-Computer Studies (1995)
- [4] Posada, J., Toro, C., Wundrak, S., Stork, A.: Ontology Supported Semantic Simplification of Large Data Sets of Industrial Plant CAD Models for Design Review Visualization. In: Khosla, R., Howlett, R.J., Jain, L.C. (eds.) KES 2005. LNCS (LNAI), vol. 3683, pp. 184–190. Springer, Heidelberg (2005)
- [5] Leroy, D.: Standards and Publications for Engineering Standards Organizations, http://www.interfacebus.com/Standards
- [6] Soanes-Stevenson (ed.): Oxford Dictionary of English. Oxford University Press, Oxford (2003)
- [7] Posada, J.: A Methodology for the Semantic Visualization of Industrial Plant CAD Models for Virtual Reality Walkthroughs. Phd thesis, TU-Darmstadt (2005)
- [8] Toro, C., Posada, J., Oyarzun, J., Falcon, J.: Supporting the CAD Structural Design Process with Knowledge-based Tools. Cybernetics and Systems 38(5), 575–586 (2007)